## ch07output

#### Example: Tool lifetime tools <- **read.table**("http://statacumen.com/teach/ADA2/ADA2\_notes\_Ch07\_tools.dat" , header = TRUE) **str**(tools) ## 'data.frame': 20 obs. of 3 variables: ## \$ lifetime: num 18.7 14.5 17.4 14.5 13.4 ... ## \$ rpm : int 610 950 720 840 980 530 680 540 890 730 ... ## \$ type : Factor w/ 2 levels "A","B": 1 1 1 1 1 1 1 1 1 1 ... tools ## lifetime rpm type ## 1 18.73 610 A ## 2 14.52 950 A ## 3 17.43 720 A ## 4 14.54 840 A ## 5 13.44 980 A ## 6 24.39 530 A ## 7 13.34 680 A ## 8 22.71 540 A ## 9 12.68 890 A ## 10 19.32 730 A ## 11 30.16 670 B ## 12 27.09 770 B ## 13 25.40 880 B ## 14 26.05 1000 B ## 15 33.49 760 B ## 16 35.62 590 B ## 17 26.07 910 B ## 18 36.78 650 B ## 19 34.95 810 B ## 20 43.67 500 B **library**(xtable) xtab.out <- **xtable**(tools[tools\$type=="A",], digits=4) **print**(xtab.out, floating=FALSE, math.style.negative=TRUE) ## % latex table generated in R 3.4.4 by xtable 1.8-2 package ## % Wed Mar 6 10:12:07 2019 ## \begin{tabular}{rrrl} ## \hline ## & lifetime & rpm & type \\ ## \hline ## 1 & 18.7300 & 610 & A \\ ## 2 & 14.5200 & 950 & A \\ ## 3 & 17.4300 & 720 & A \\ ## 4 & 14.5400 & 840 & A \\ ## 5 & 13.4400 & 980 & A \\ ## 6 & 24.3900 & 530 & A \\ ## 7 & 13.3400 & 680 & A \\ ## 8 & 22.7100 & 540 & A \\

```
## 9 & 12.6800 & 890 & A \\
## 10 & 19.3200 & 730 & A \\
## \hline
## \end{tabular}
xtab.out <- xtable(tools[tools$type=="B",], digits=4)
print(xtab.out, floating=FALSE, math.style.negative=TRUE)
## % latex table generated in R 3.4.4 by xtable 1.8-2 package
## % Wed Mar 6 10:12:07 2019
## \begin{tabular}{rrrl}
## \hline
## & lifetime & rpm & type \\
## \hline
## 11 & 30.1600 & 670 & B \\
## 12 & 27.0900 & 770 & B \\
## 13 & 25.4000 & 880 & B \\
## 14 & 26.0500 & 1000 & B \\
## 15 & 33.4900 & 760 & B \\
## 16 & 35.6200 & 590 & B \\
## 17 & 26.0700 & 910 & B \\
## 18 & 36.7800 & 650 & B \\
## 19 & 34.9500 & 810 & B \\
## 20 & 43.6700 & 500 & B \\
## \hline
## \end{tabular}
library(ggplot2)
p <- ggplot(tools, aes(x = type, y = lifetime))
# plot a reference line for the global mean (assuming no groups)
p <- p + geom_hline(aes(yintercept = mean(lifetime)),
                    \text{colour} = \text{ "black", linetype = "dashed", size = 0.3, alpha = 0.5)}# boxplot, size=.75 to stand out behind CI
p <- p + geom_boxplot(size = 0.75, alpha = 0.5)
# points for observed data
p <- p + geom_point(position = position_jitter(w = 0.05, h = 0), alpha = 0.5)
# diamond at mean for each group
p \leftarrow p + \text{stat\_summary}(\text{fun.} y = \text{mean}, \text{geom} = \text{"point", \text{shape} = 18, \text{size} = 6,colour="red", alpha = 0.8)
# confidence limits based on normal distribution
p <- p + stat_summary(fun.data = "mean_cl_normal", geom = "errorbar",
                      width = .2, colour="red", alpha = 0.8)
p <- p + labs(title = "Tool type lifetime") + ylab("lifetime (hours)")
p <- p + coord_flip()
print(p)
```
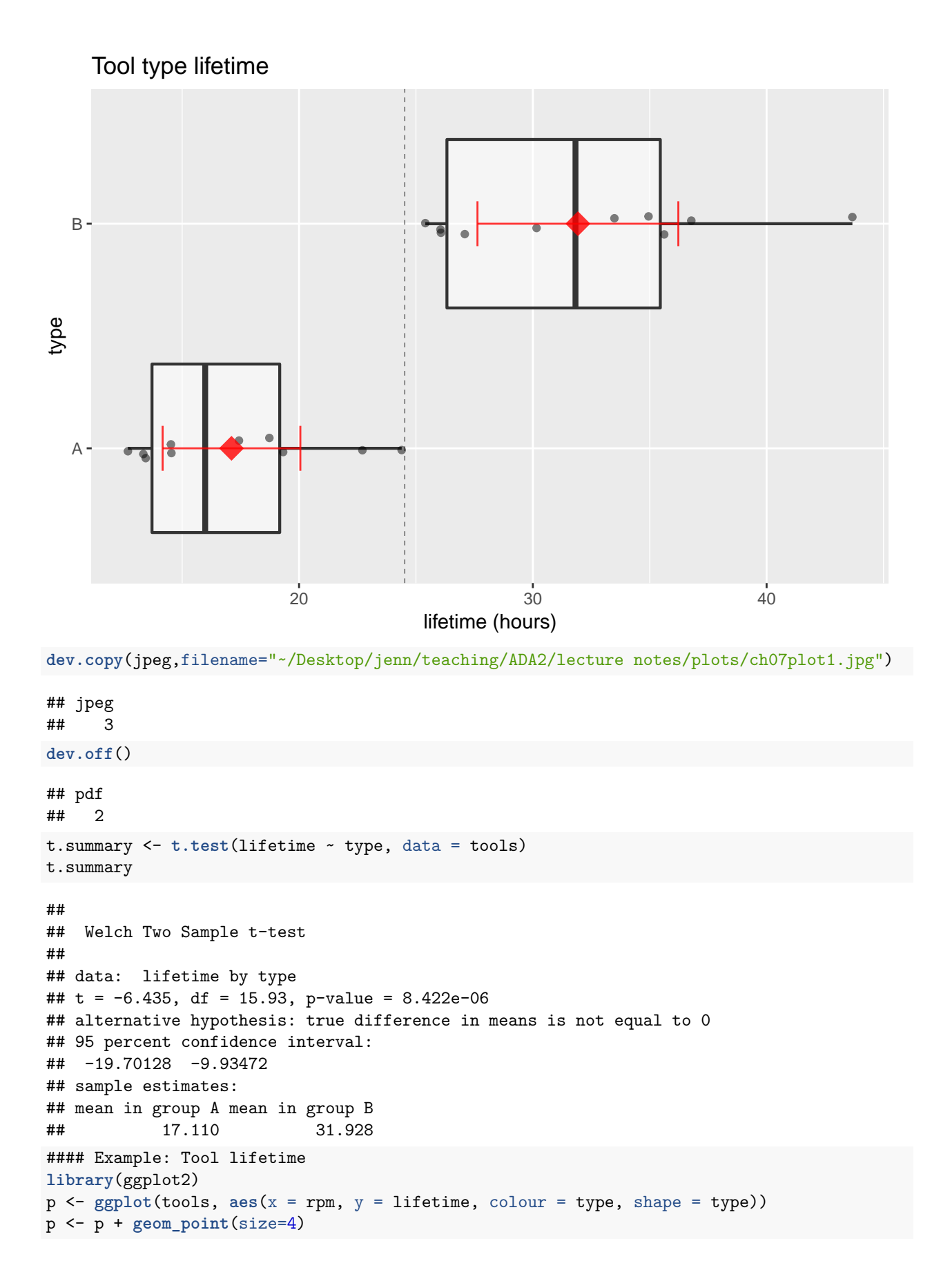

**library**(R.oo) *# for ascii code lookup*

```
## Loading required package: R.methodsS3
## R.methodsS3 v1.7.1 (2016-02-15) successfully loaded. See ?R.methodsS3 for help.
## R.oo v1.22.0 (2018-04-21) successfully loaded. See ?R.oo for help.
##
## Attaching package: 'R.oo'
## The following objects are masked from 'package:methods':
##
## getClasses, getMethods
## The following objects are masked from 'package:base':
##
## attach, detach, gc, load, save
 p <- p + scale_shape_manual(values=charToInt(sort(unique(tools$type))))
p <- p + geom_smooth(method = lm, se = FALSE)
p <- p + labs(title="Tools data, lifetime by rpm with categorical type")
print(p)
```
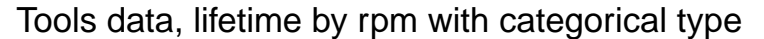

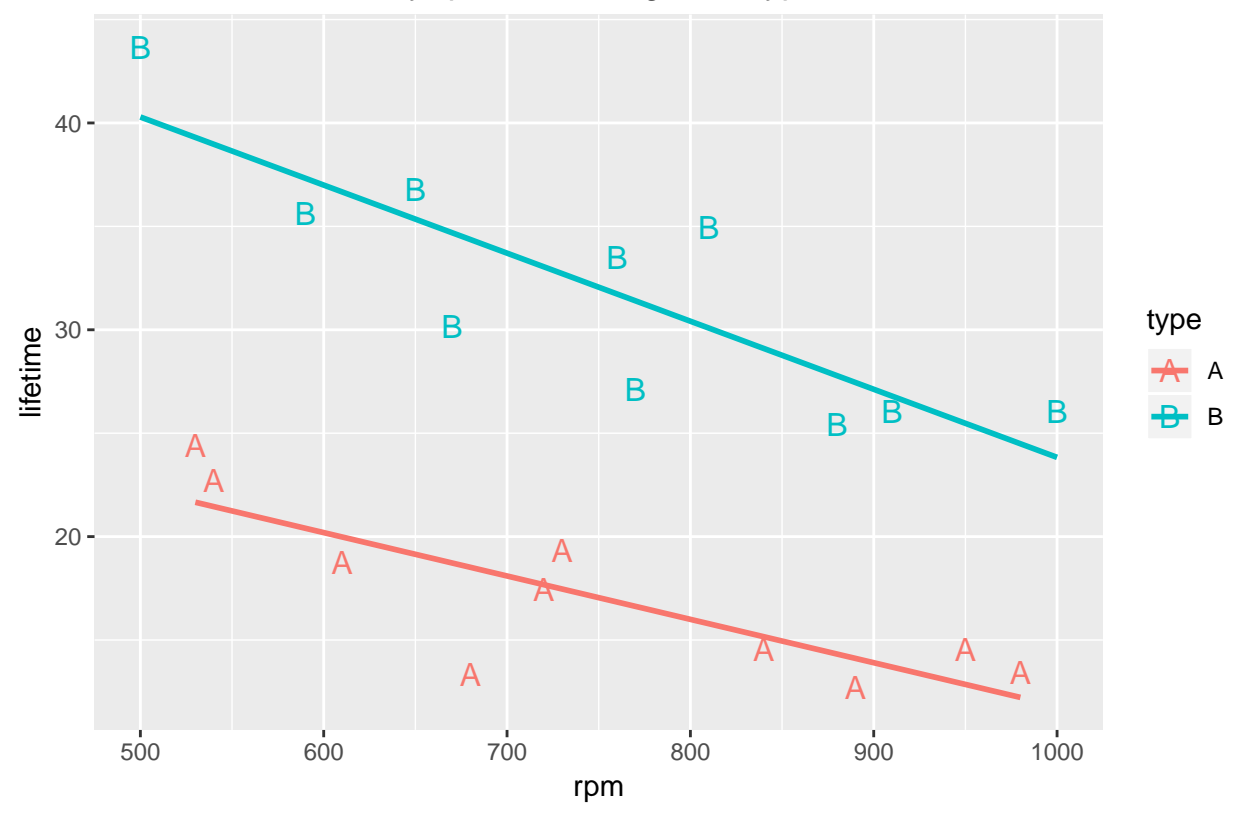

**dev.copy**(jpeg,filename="~/Desktop/jenn/teaching/ADA2/lecture notes/plots/ch07plot2.jpg")

## jpeg ## 3

**dev.off**()

```
## pdf
## 2
lm.l.r.t <- lm(lifetime ~ rpm + type, data = tools)
#library(car)
#Anova(aov(lm.l.r.t), type=3)
summary(lm.l.r.t)
##
## Call:
## lm(formula = lifetime ~ rpm + type, data = tools)##
## Residuals:
## Min 1Q Median 3Q Max
## -5.5527 -1.7868 -0.0016 1.8395 4.9838
##
## Coefficients:
## Estimate Std. Error t value Pr(>|t|)
## (Intercept) 36.98560 3.51038 10.536 7.16e-09 ***
## rpm -0.02661 0.00452 -5.887 1.79e-05 ***
## typeB 15.00425 1.35967 11.035 3.59e-09 ***
## ---
## Signif. codes: 0 '***' 0.001 '**' 0.01 '*' 0.05 '.' 0.1 ' ' 1
##
## Residual standard error: 3.039 on 17 degrees of freedom
## Multiple R-squared: 0.9003, Adjusted R-squared: 0.8886
## F-statistic: 76.75 on 2 and 17 DF, p-value: 3.086e-09
# plot diagnostics
par(mfrow=c(2,3))
plot(lm.l.r.t, which = c(1,4,6), pch=as.character(tools$type))
plot(tools$rpm, lm.l.r.t$residuals, main="Residuals vs rpm", pch=as.character(tools$type))
  # horizontal line at zero
 abline(h = 0, col = "gray75")plot(tools$type, lm.l.r.t$residuals, main="Residuals vs type")
  # horizontal line at zero
 abline(h = 0, col = "gray75")# Normality of Residuals
library(car)
```
## Loading required package: carData **qqPlot**(lm.l.r.t\$residuals, las = 1, main="QQ Plot", pch=**as.character**(tools\$type))

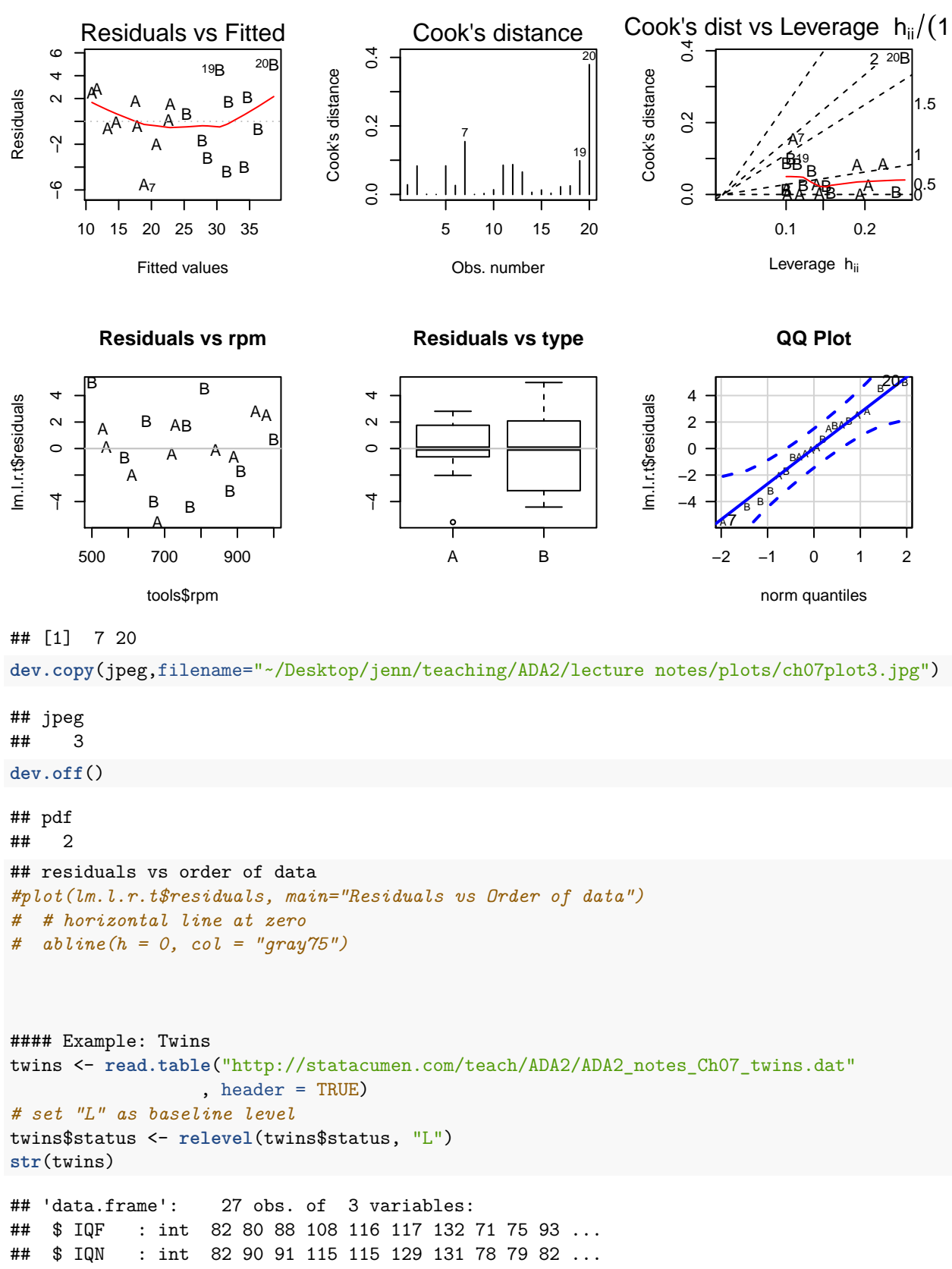

## \$ status: Factor w/ 3 levels "L","H","M": 2 2 2 2 2 2 2 3 3 3 ...

```
library(ggplot2)
p <- ggplot(twins, aes(x = IQN, y = IQF, colour = status, shape = status))
p <- p + geom_point(size=4)
 library(R.oo) # for ascii code lookup
  p <- p + scale_shape_manual(values=charToInt(sort(unique(twins$status))))
p <- p + geom_smooth(method = lm, se = FALSE)
p <- p + labs(title="Twins data, IQF by IQN with categorical status")
  # equal axes since x- and y-variables are same quantity
  dat.range <- range(twins[,c("IQF","IQN")])
  p <- p + xlim(dat.range) + ylim(dat.range) + coord_equal(ratio=1)
print(p)
```
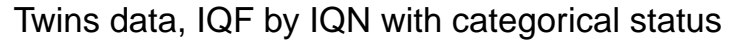

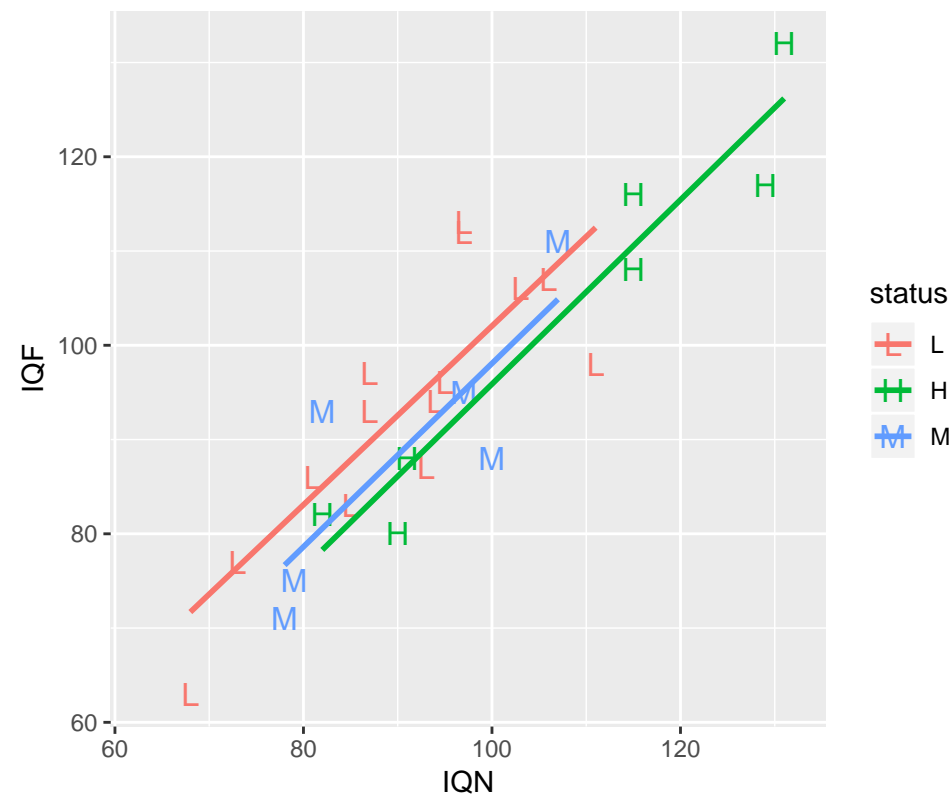

**dev.copy**(jpeg,filename="~/Desktop/jenn/teaching/ADA2/lecture notes/plots/ch07plot4.jpg")

## jpeg ## 3 **dev.off**() ## pdf ## 2 lm.f.n.s.ns <- **lm**(IQF ~ IQN\*status, data = twins) **library**(car) **Anova**(**aov**(lm.f.n.s.ns), type=3) ## Anova Table (Type III tests) ## ## Response: IQF

```
## Sum Sq Df F value Pr(>F)
## (Intercept) 11.61 1 0.1850 0.6715
## IQN 1700.39 1 27.1035 3.69e-05 ***
## status 8.99 2 0.0716 0.9311
## IQN:status 0.93 2 0.0074 0.9926
## Residuals 1317.47 21
## ---
## Signif. codes: 0 '***' 0.001 '**' 0.01 '*' 0.05 '.' 0.1 ' ' 1
summary(lm.f.n.s.ns)
##
## Call:
## lm(formula = IQF ~ NQN * status, data = twins)##
## Residuals:
## Min 1Q Median 3Q Max
## -14.479 -5.248 -0.155 4.582 13.798
##
## Coefficients:
## Estimate Std. Error t value Pr(>|t|)
## (Intercept) 7.20461 16.75126 0.430 0.672
## IQN 0.94842 0.18218 5.206 3.69e-05 ***
## statusH -9.07665 24.44870 -0.371 0.714
## statusM -6.38859 31.02087 -0.206 0.839
## IQN:statusH 0.02914 0.24458 0.119 0.906
## IQN:statusM 0.02414 0.33933 0.071 0.944
## ---
## Signif. codes: 0 '***' 0.001 '**' 0.01 '*' 0.05 '.' 0.1 ' ' 1
##
## Residual standard error: 7.921 on 21 degrees of freedom
## Multiple R-squared: 0.8041, Adjusted R-squared: 0.7574
## F-statistic: 17.24 on 5 and 21 DF, p-value: 8.31e-07
# plot diagnostics
par(mfrow=c(2,3))
plot(lm.f.n.s.ns, which = c(1,4,6), pch=as.character(twins$status))
plot(twins$IQN, lm.f.n.s.ns$residuals, main="Residuals vs IQN", pch=as.character(twins$status))
 # horizontal line at zero
 abline(h = 0, col = "gray75")plot(twins$status, lm.f.n.s.ns$residuals, main="Residuals vs status")
 # horizontal line at zero
 abline(h = 0, col = "gray75")# Normality of Residuals
library(car)
qqPlot(lm.f.n.s.ns$residuals, las = 1, main="QQ Plot", pch=as.character(twins$status))
```
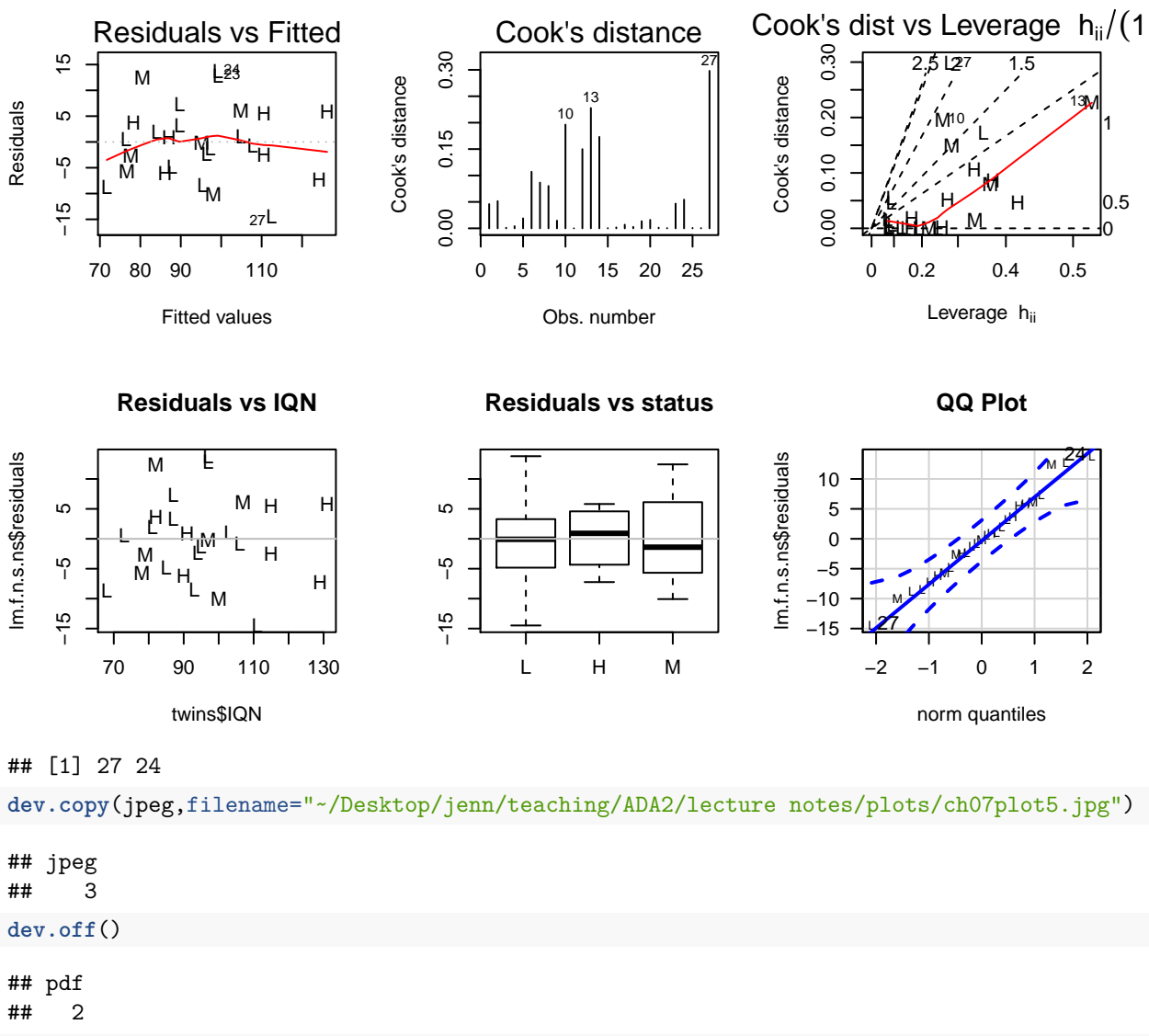

## residuals vs order of data *#plot(lm.f.n.s.ns\$residuals, main="Residuals vs Order of data") # # horizontal line at zero # abline(h = 0, col = "gray75")*

 $lm.f.n.s < - lm(IQF - IQN + status, data = twins)$ **library**(car) **Anova**(**aov**(lm.f.n.s), type=3)

```
## Anova Table (Type III tests)
##
## Response: IQF
## Sum Sq Df F value Pr(>F)
## (Intercept) 18.2 1 0.3181 0.5782
## IQN 4674.7 1 81.5521 5.047e-09 ***
## status 175.1 2 1.5276 0.2383
## Residuals 1318.4 23
```

```
## ---
## Signif. codes: 0 '***' 0.001 '**' 0.01 '*' 0.05 '.' 0.1 ' ' 1
summary(lm.f.n.s)
##
## Call:
## lm(formula = IQF ~ NIQN + status, data = twins)##
## Residuals:
## Min 1Q Median 3Q Max
## -14.8235 -5.2366 -0.1111 4.4755 13.6978
##
## Coefficients:
## Estimate Std. Error t value Pr(>|t|)
## (Intercept) 5.6188 9.9628 0.564 0.578
## IQN 0.9658 0.1069 9.031 5.05e-09 ***
## statusH -6.2264 3.9171 -1.590 0.126
## statusM -4.1911 3.6951 -1.134 0.268
## ---
## Signif. codes: 0 '***' 0.001 '**' 0.01 '*' 0.05 '.' 0.1 ' ' 1
##
## Residual standard error: 7.571 on 23 degrees of freedom
## Multiple R-squared: 0.8039, Adjusted R-squared: 0.7784
## F-statistic: 31.44 on 3 and 23 DF, p-value: 2.604e-08
lm.f.n <- lm(IQF ~ IQN, data = twins)
library(car)
Anova(aov(lm.f.n), type=3)
## Anova Table (Type III tests)
##
## Response: IQF
## Sum Sq Df F value Pr(>F)
## (Intercept) 58.6 1 0.9802 0.3316
## IQN 5231.1 1 87.5630 1.204e-09 ***
## Residuals 1493.5 25
## ---
## Signif. codes: 0 '***' 0.001 '**' 0.01 '*' 0.05 '.' 0.1 ' ' 1
summary(lm.f.n)
##
## Call:
## lm(formula = IQF ~ NQN, data = twins)
##
## Residuals:
## Min 1Q Median 3Q Max
## -11.3512 -5.7311 0.0574 4.3244 16.3531
##
## Coefficients:
## Estimate Std. Error t value Pr(>|t|)
## (Intercept) 9.20760 9.29990 0.990 0.332
## IQN 0.90144 0.09633 9.358 1.2e-09 ***
## ---
## Signif. codes: 0 '***' 0.001 '**' 0.01 '*' 0.05 '.' 0.1 ' ' 1
```

```
##
## Residual standard error: 7.729 on 25 degrees of freedom
## Multiple R-squared: 0.7779, Adjusted R-squared: 0.769
## F-statistic: 87.56 on 1 and 25 DF, p-value: 1.204e-09
##compare models
anova(lm.f.n.s.ns,lm.f.n.s)
## Analysis of Variance Table
##
## Model 1: IQF ~ IQN * status
## Model 2: IQF ~ IQN + status
## Res.Df RSS Df Sum of Sq F Pr(>F)
## 1 21 1317.5
## 2 23 1318.4 -2 -0.93181 0.0074 0.9926
anova(lm.f.n.s,lm.f.n)
## Analysis of Variance Table
##
## Model 1: IQF ~ IQN + status
## Model 2: IQF ~ IQN
## Res.Df RSS Df Sum of Sq F Pr(>F)
## 1 23 1318.4
## 2 25 1493.5 -2 -175.13 1.5276 0.2383
#formal tests for normality and constant variance assumptions
shapiro.test(lm.f.n$residuals)
##
## Shapiro-Wilk normality test
##
## data: lm.f.n$residuals
## W = 0.96329, p-value = 0.4377
library(lmtest)
## Loading required package: zoo
##
## Attaching package: 'zoo'
## The following objects are masked from 'package:base':
##
## as.Date, as.Date.numeric
bptest(IQF ~ IQN, data = twins,studentize=FALSE)
##
## Breusch-Pagan test
##
## data: IQF ~ IQN
## BP = 0.038304, df = 1, p-value = 0.8448
#cooks distance
cooks.distance(lm.f.n)
## 1 2 3 4 5
## 7.811552e-04 4.028391e-02 3.799380e-03 2.374148e-02 9.778893e-03
```
## 6 7 8 9 10

```
## 2.083391e-01 7.440222e-02 6.039542e-02 2.266608e-02 6.014572e-02
## 11 12 13 14 15
## 9.185519e-04 4.740665e-02 1.568698e-02 1.003427e-01 4.815230e-03
## 16 17 18 19 20
## 9.466190e-03 4.002393e-03 1.269088e-02 3.865424e-02 1.249079e-02
## 21 22 23 24 25
## 1.110399e-06 4.468747e-04 7.983010e-02 9.056798e-02 6.621859e-03
## 26 27
## 2.578073e-03 9.362673e-02
highcook <- which((cooks.distance(lm.f.n)) > qf(0.5,2,25))
cooks.distance(lm.f.n)[highcook]
## named numeric(0)
# plot diagnostics
par(mfrow=c(2,3))
plot(lm.f.n, which = c(1,4,6), pch=as.character(twins$status))
plot(twins$IQN, lm.f.n.s.ns$residuals, main="Residuals vs IQN", pch=as.character(twins$status))
# horizontal line at zero
abline(h = 0, col = "gray75")# Normality of Residuals
library(car)
qqPlot(lm.f.n$residuals, las = 1, main="QQ Plot", pch=as.character(twins$status))
## [1] 24 23
dev.copy(jpeg,filename="~/Desktop/jenn/teaching/ADA2/lecture notes/plots/ch07plot6.jpg")
## jpeg
## 3
dev.off()
## pdf
## 2
##recall general model
lm.f.n.s.ns <- lm(IQF ~ IQN*status, data = twins)
coef(lm.f.n.s.ns)
## (Intercept) IQN statusH statusM IQN:statusH IQN:statusM
## 7.20460986 0.94842244 -9.07665352 -6.38858548 0.02913971 0.02414450
library(aod) # for wald.test()
# Typically, we are interested in testing whether individual parameters or
# set of parameters are all simultaneously equal to 0s
# However, any null hypothesis values can be included in the vector coef.test.values.
coef.test.values <- rep(0, length(coef(lm.f.n.s.ns)))
wald.test(b = coef(lm.f.n.s.ns) - coef.test.values
       , Sigma = vcov(lm.f.n.s.ns)
       , Terms = c(5,6))
## Wald test:
## ----------
##
## Chi-squared test:
```

```
12
```

```
## X2 = 0.015, df = 2, P(> X2) = 0.99library(aod) # for wald.test()
coef.test.values <- rep(0, length(coef(lm.f.n.s.ns)))
wald.test(b = coef(lm.f.n.s.ns) - coef.test.values
       , Signa = vcov(ln.f.n.s.ns), Terms = c(4,6))
## Wald test:
## ----------
##
## Chi-squared test:
## X2 = 1.2, df = 2, P(> X2) = 0.55# Another way to do this is to define the matrix r and vector r, manually.
mR <- as.matrix(rbind(c(0, 0, 0, 1, 0, 0), c(0, 0, 0, 0, 0, 1)))
mR
## [,1] [,2] [,3] [,4] [,5] [,6]
## [1,] 0 0 0 1 0 0
## [2,] 0 0 0 0 0 1
vR \leftarrow c(0, 0)vR
## [1] 0 0
\text{wald.test}(b = \text{coef}(\text{lm.f.n.s.ns}), Signa = vcov(ln.f.n.s.ns), L = mR, HO = vR)
## Wald test:
## ----------
##
## Chi-squared test:
## X2 = 1.2, df = 2, P(> X2) = 0.55mR <- as.matrix(rbind(c(0, 0, 1, -1, 0, 0), c(0, 0, 0, 0, 1, -1)))
mR
## [,1] [,2] [,3] [,4] [,5] [,6]
## [1,] 0 0 1 -1 0 0
\# [2,] 0 0 0 0 1 -1
vR \leftarrow c(0, 0)vR
## [1] 0 0
wald.test(b = coef(lm.f.n.s.ns)
       , Signa = vcov(ln.f.n.s.ns), L = mR, H0 = vR)
## Wald test:
## ----------
##
## Chi-squared test:
## X2 = 0.19, df = 2, P(> X2) = 0.91
```
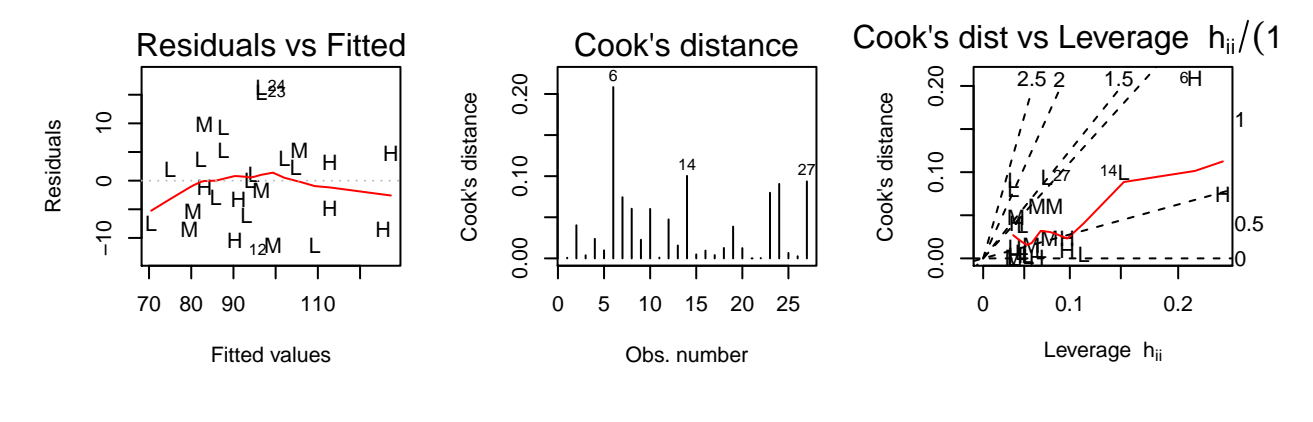

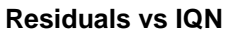

**QQ Plot**

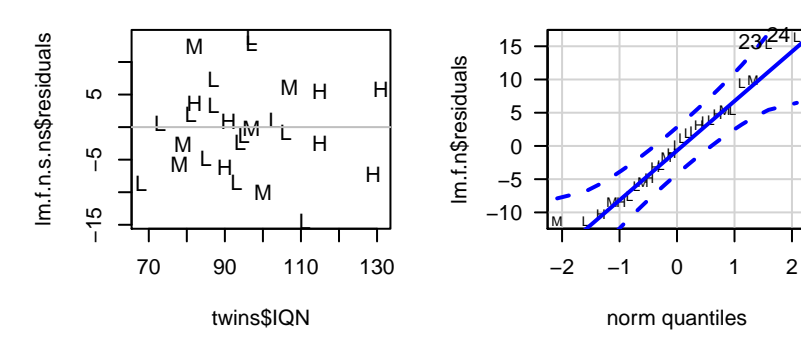